# Pernicious Numbers • [Mark Senn](https://bit.ly/marksenn) • last updated on 2022-03-20 at 21:57-04

## Problem Statement

From [The Weekly Challenge - 156 Task #1: Pernicious Numbers](https://theweeklychallenge.org/blog/perl-weekly-challenge-156/#TASK1) retrieved on 2022-03-15 at 18:20-04:

#### Submitted by: [Mohammad S Anwar](manwar.org)

A pernicious number is a positive integer which has prime number of ones in its binary representation.

#### Expected Output

3, 5, 6, 7, 9, 10, 11, 12, 13, 14

## Raku Solution

# Use version 6.d of the Raku language. use v6.d;

# Print the first 10 Pernicious Numbers. (gather (1..\*).map({.base(2).split('').sum.is-prime and .take})).head(10).join(', ').say;

### Explanation

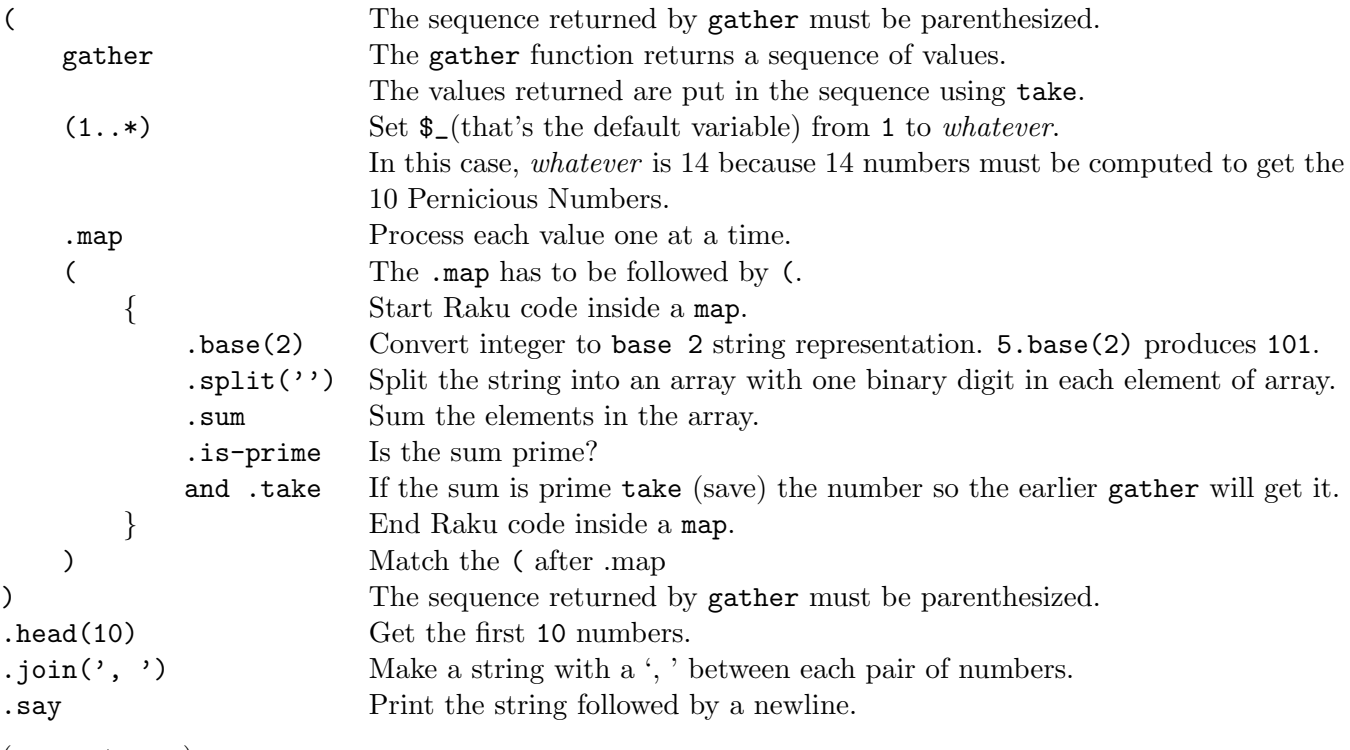

(see next page)

I've tried many indentation styles and like [Allman style](https://en.wikipedia.org/wiki/Indentation_style#Allman_style) the best.

```
The code
    if (condition )
    {
        statement ;
    }
can be written as
    if condition
    {
        statement ;
    }
or
    (condition) and statement;
or
    condition and statement ;
The code
    $_.take
can be written as
    .take
because the default variable is $_.
```